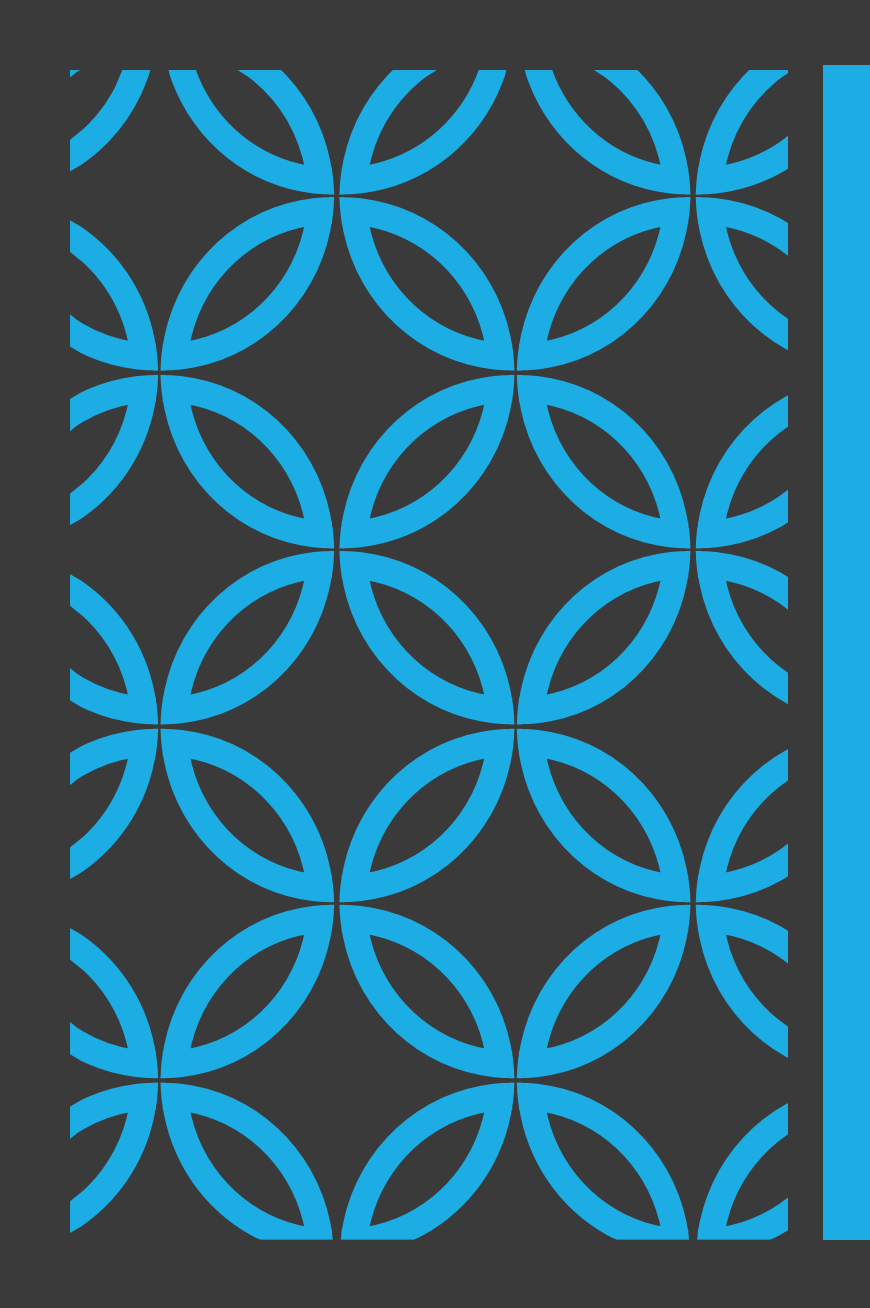

# ORACLE + KAFKA BUILD ETL PIPELINES WITH KAFKA CONNECTORS

geeksinsight

## Learnings

- Graduate in Commerce Its "me" "Suresh Gandhi" "Suresh Gandhi" "Suresh Gandhi" "Suresh Gandhi" "Suresh Gandhi" "Sur
- **Started with Career in Foxpro/Sybase/Access/Oracle**
- **Oracle certified professional in 2000, started with v7**
- **E** ITIL Certified, AWS Certified
- **Trainer**

## Blog & Around the community My Blog

- **Started blogging around 2012**
- **Made good friends around the globe**
- Learnt a lot from fellow DBA's and Internet
- **Happy to learn , keen to share** ☺
- **Technology Director, Independent Australia Oracle Group**

## Companies worked

18+ Years of Experience

- **Prokarma - Senior DBA**
- **Oracle - Senior Technical Analyst**
- **HSBC- Manager/Consultant , Global Production Support**
- **IBM - Database Architect**
- **Open Universities Australia, Lead DevOps**
- **Qualcomm, Senior Manager, Database Team**

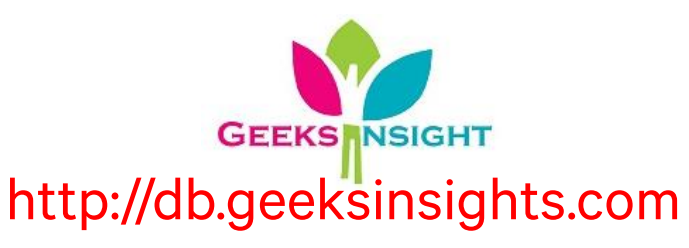

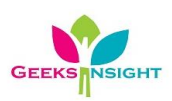

# ABOUT ME

# AGENDA

#### Oracle Database – No need of introduction

#### Kafka – Introduction

#### Kafka – Use cases

#### Kafka – Connectors to get data in and out from external systems

•JDBC, HDFS, S3, Elasticsearch, File-source etc.

#### Kafka – Connectors options

•Partitioners

•Schema Evolution

#### Kafka – Test case – Scalable ETL solution with CDC using connectors

•Extract Data from Oracle using JDBC driver

•Register the schema in Hive – Using Hive schematool

- •Build Hadoop HDFS to store the extracted data in hdfs partitions Using Hadoop with Hive
- •Change Data Capture Using HDFS Sink Connector
- •Use KSQL to aggregate the topic data and submit to another topic Using KSQL streams topic
- •Send aggregated data to S3 Using S3 Sink Connector

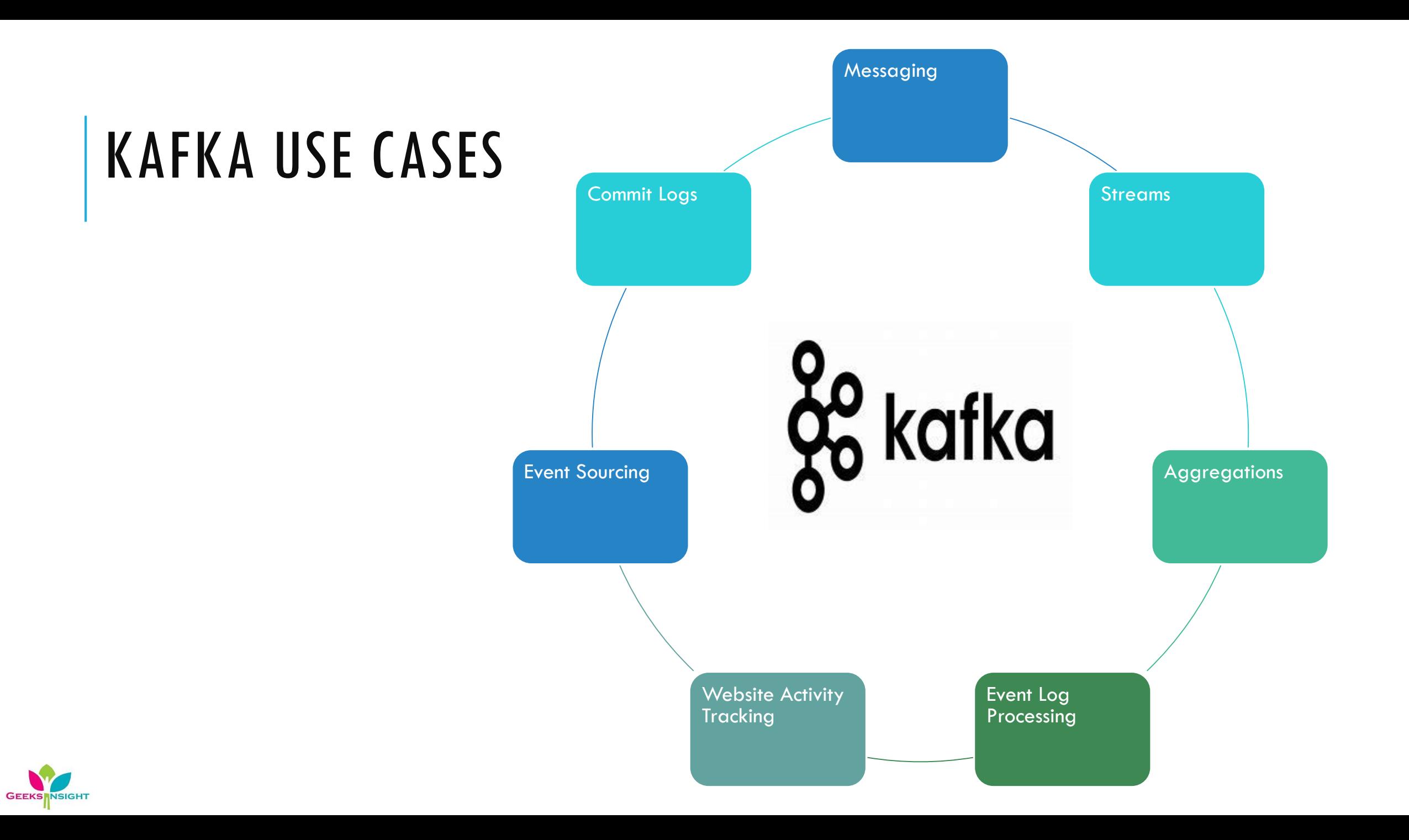

## STREAMING DATA PIPELINE - CHALLENGE

Real Time Processing for stream of data from various sources with having different structures of data.

The traditional message queues cannot process or transform the data on fly and storing back the data to multiple sources involved various development processes etc.

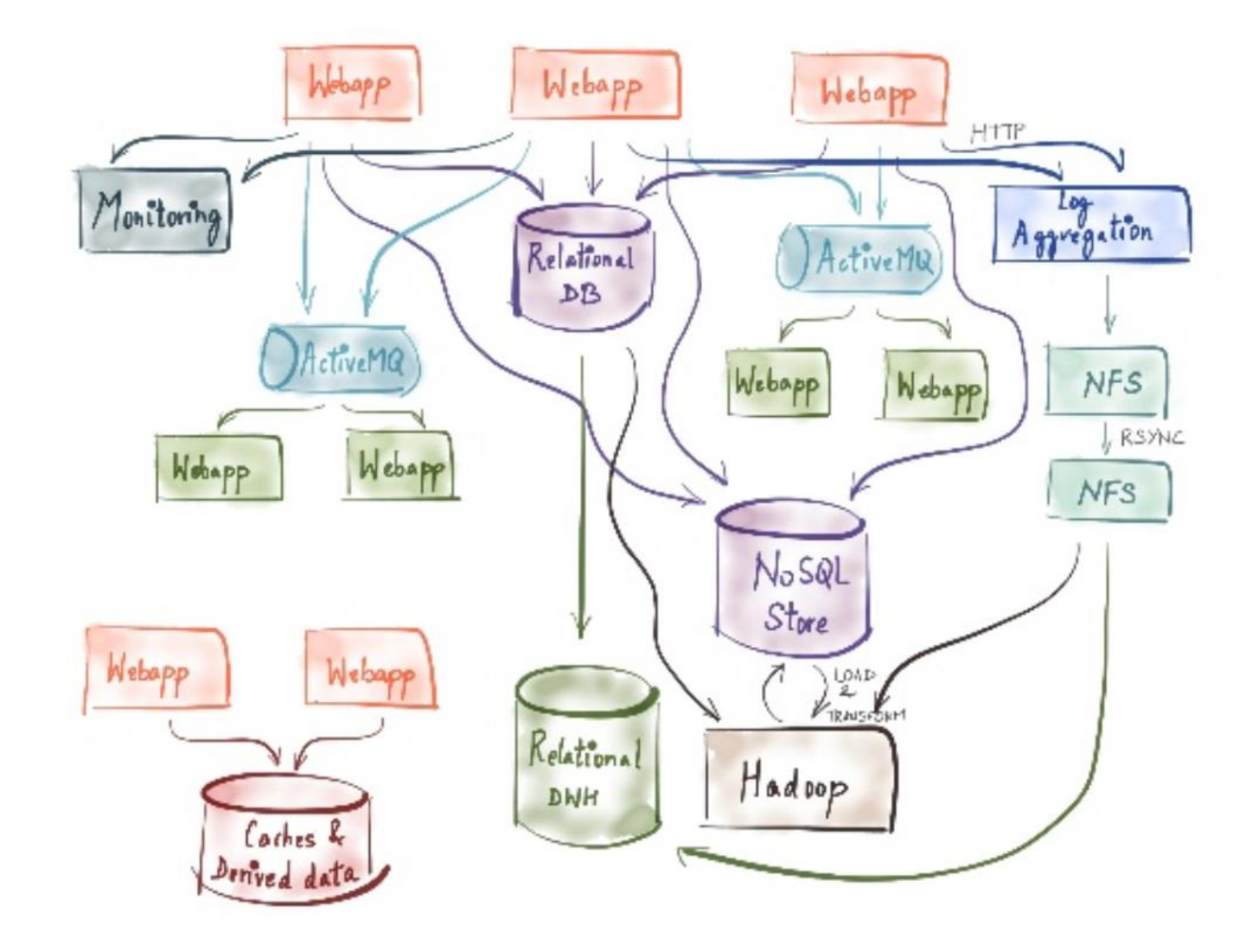

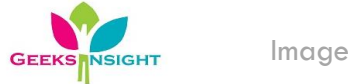

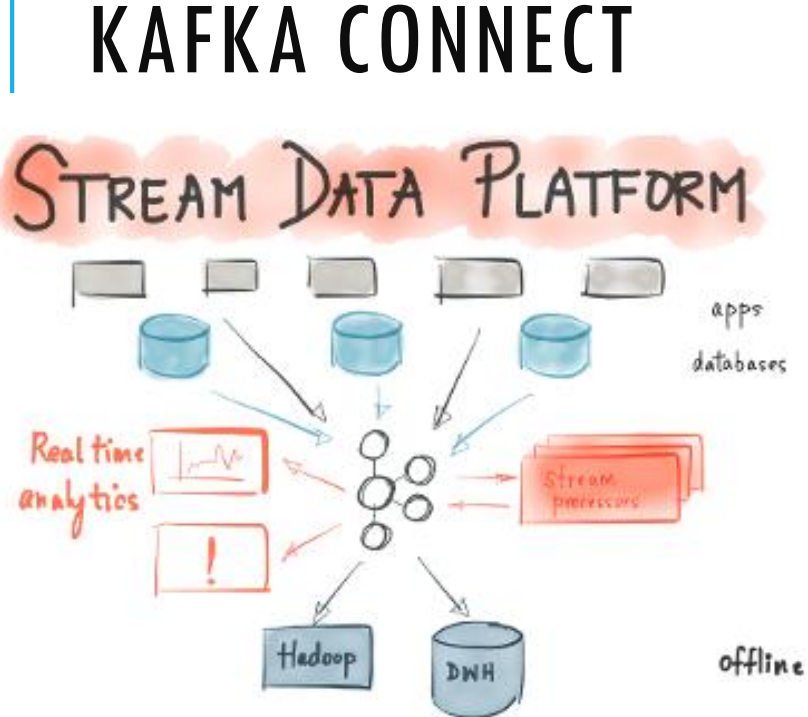

Kafka Connect is a framework for large scale, real-time stream data integration using Kafka. It abstracts away the common problems every connector to Kafka needs to solve: schema management, fault tolerance, partitioning, offset management and delivery semantics, operations, and monitoring.

**GEEKS INSIGHT** 

#### Kafka Streams Platform offers two things:-

Data integration: A stream data platform captures streams of events or data changes and feeds them to other data systems such as relational databases, keyvalue stores, Hadoop, or the data warehouse.

Stream processing: It enables continuous, real-time processing and transformation of these exact same streams and makes the results available system-wide.

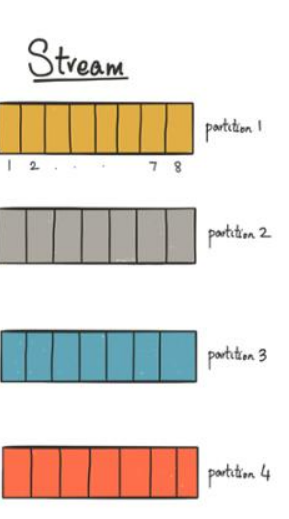

If a stream represents a database, then a stream partition would represent a table in the database. Likewise, if a stream represents an HBase cluster, for example, then a stream partition would represent a specific HBase region.

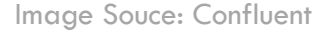

## KAFKA DATA PIPELINES ARCHITECTURE

Architecture

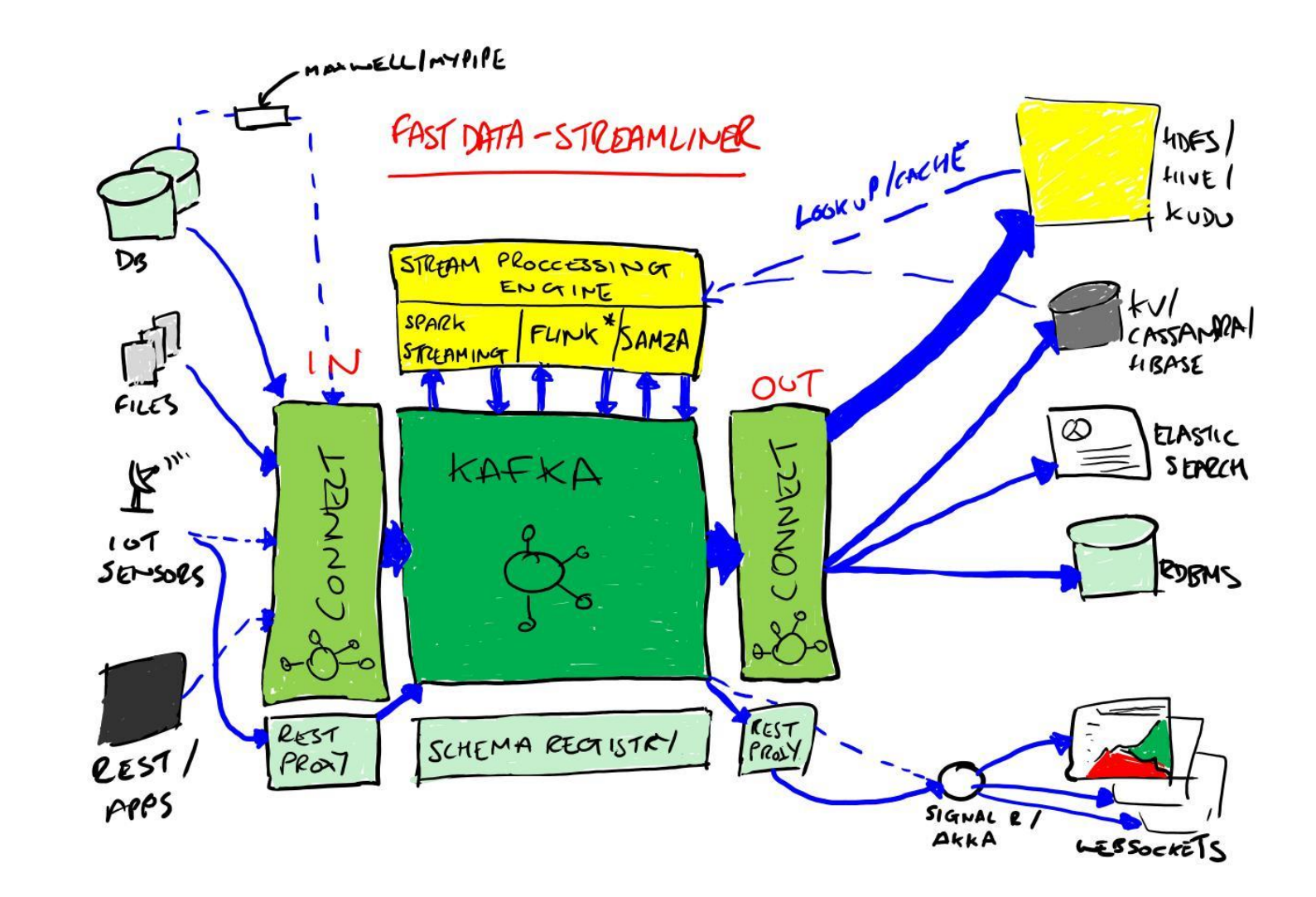

Image Source: Internet

## KAFKA CONNECT

Features

## Framework for Connectors

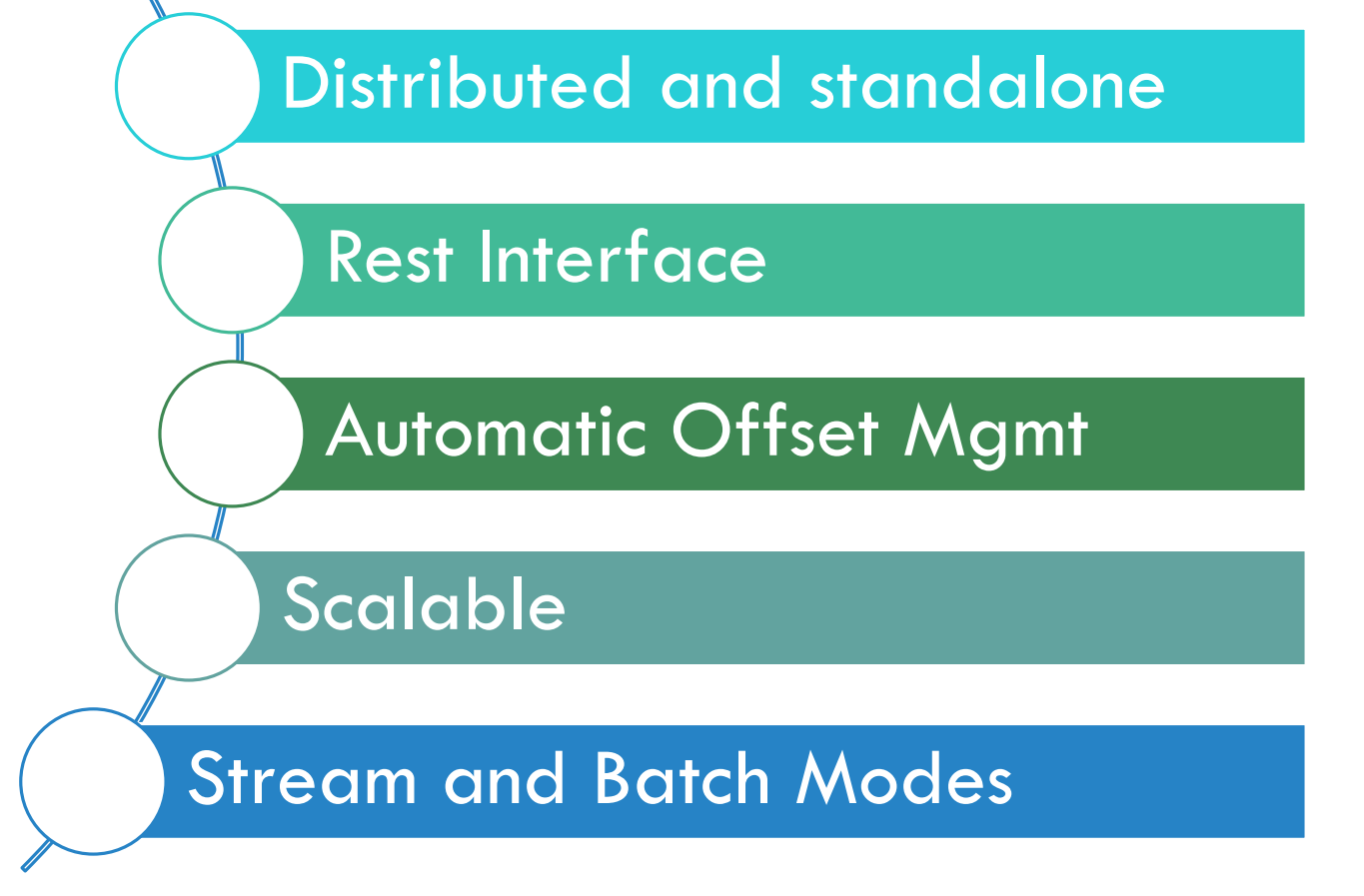

•An operating-system process (**[Java](https://data-flair.training/blogs/java-tutorial/)**-based) which executes connectors and their associated tasks in child threads, is what we call a **Kafka Connect worker**.

•Also, there is an object that defines parameters for one or more tasks which should actually do the work of importing or exporting data, is what we call a **connector**.

•To read from some arbitrary input and write to Kafka, a **source connector** generates tasks.

•In order to read from Kafka and write to some arbitrary output, a **sink** connector generates tasks.

## KAFKA CONNECT

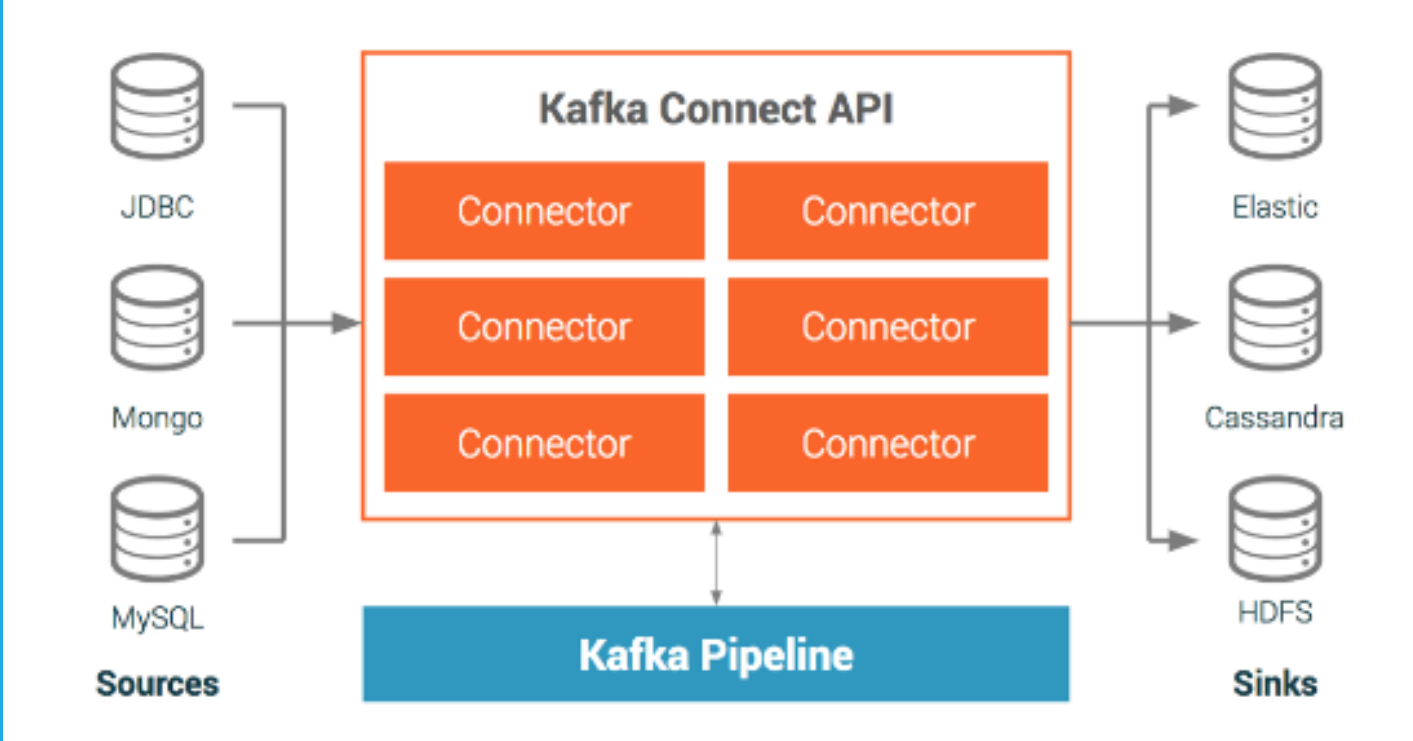

Image Souce: Confluent

## KAFKA CONNECT

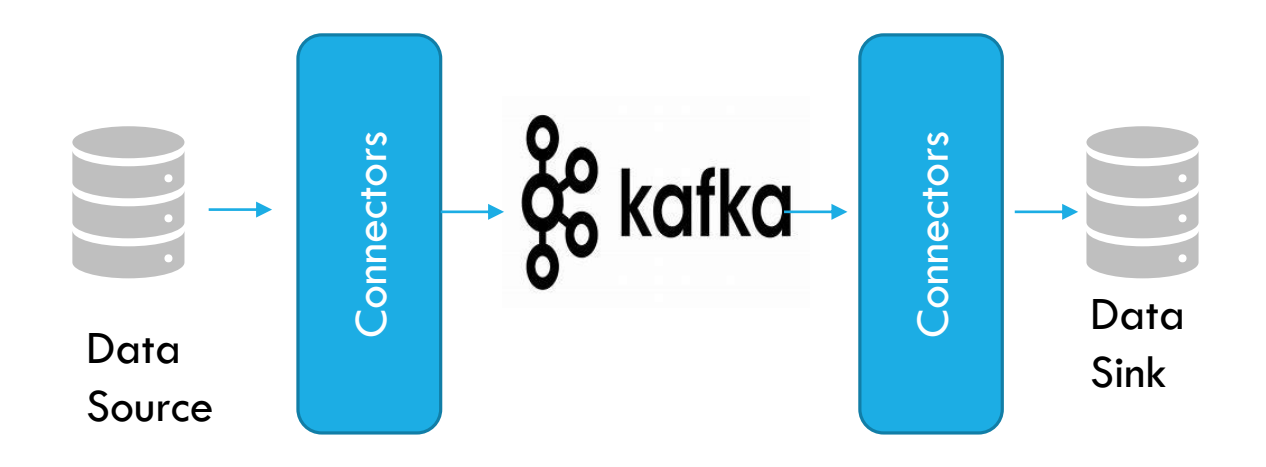

## KAFKA CONNECT FOR STREAMING ETL

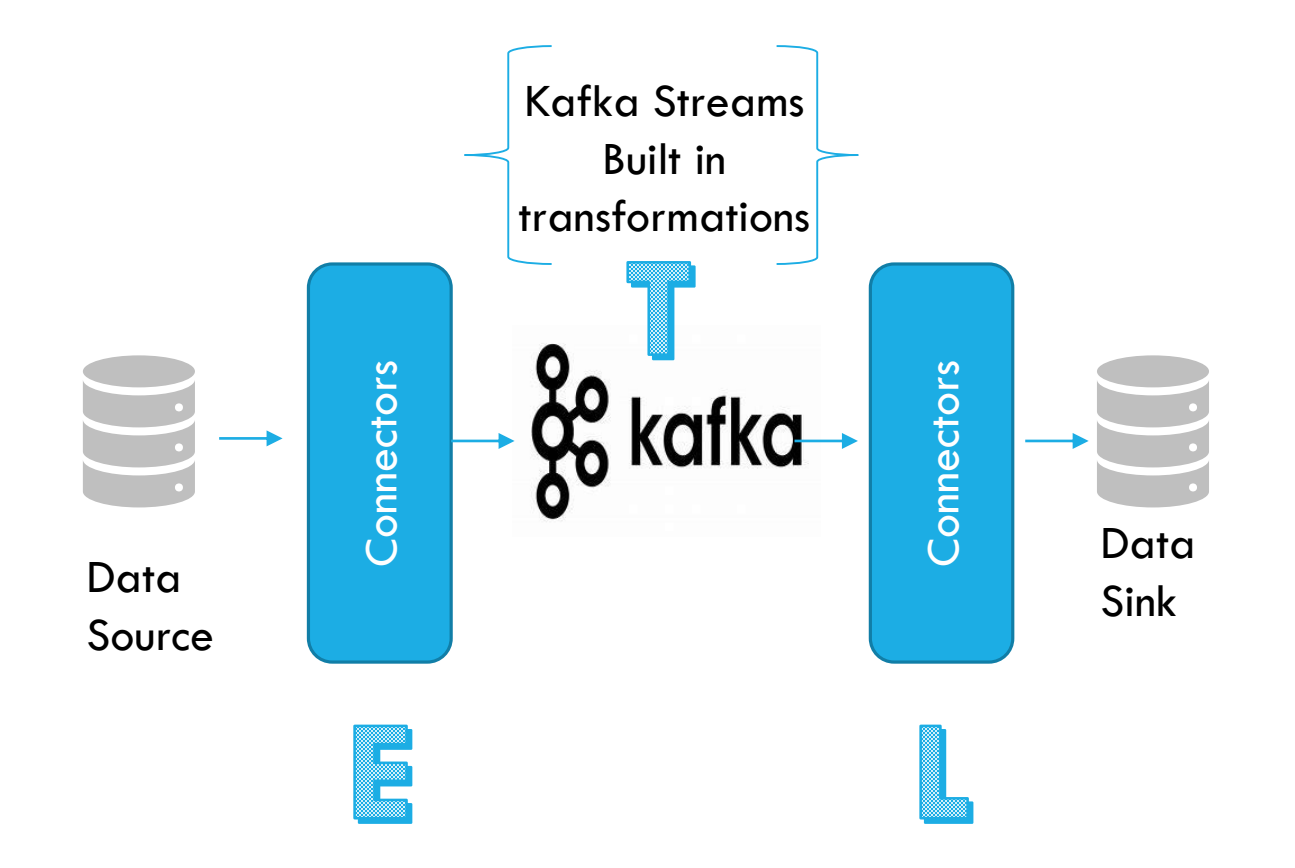

# SOURCE & SINK cassandr afka: Source JDBC Connectors for Databases Sink Connectors for target data sources

## Source Connectors

For Example, The JDBC source connector allows you to import data from any relational database with a JDBC driver into Kafka topics. By using JDBC, this connector can support a wide variety of databases without requiring custom code for each one.

Data is loaded by periodically executing a SQL query and creating an output record for each row in the result set. By default, all tables in a database are copied, each to its own output topic. The database is monitored for new or deleted tables and adapts automatically. When copying data from a table, the connector can load only new or modified rows by specifying which columns should be used to detect new or modified data.

## Sink Connectors

For example: The JDBC sink connector allows you to export data from Kafka topics to any relational database with a JDBC driver. By using JDBC, this connector can support a wide variety of databases without requiring a dedicated connector for each one. The connector polls data from Kafka to write to the database based on the topics subscription. It is possible to achieve idempotent writes with upserts. Auto-creation of tables, and limited autoevolution is also supported.

# **RANSFORM** InsertField – Add a field using either static data or record metadata

## BUILT IN TRANSFORMATIONS

### **Example Transformation for File Sink Connector**

name=local-file-source connector.class=FileStreamSource tasks.max=1

file=test.txt

topic=connect-test

transforms=**MakeMap,InsertSource** transforms.**MakeMap.type=org.apache.kafka.connect.transforms.HoistField\$Value**

transforms.MakeMap.field=line

transforms.InsertSource.type=org.apache.kafka.connect.transforms.InsertField\$Value transforms.InsertSource.static.field=data\_source transforms.InsertSource.static.value=test-file-source

• ReplaceField – Filter or rename fields

- MaskField Replace field with valid null value for the type (0, empty string, etc)
- ValueToKey Set the key to one of the value's fields
- HoistField Wrap the entire event as a single field inside a Struct or a Map
- ExtractField Extract a specific field from Struct and Map and include only this field in results • SetSchemaMetadata – modify the schema name or version
- TimestampRouter Modify the topic of a record based on original topic and timestamp. Useful when using a sink that needs to write to different tables or indexes based on timestamps
- RegexpRouter modify the topic of a record based on original topic, replacement string and a regular expression

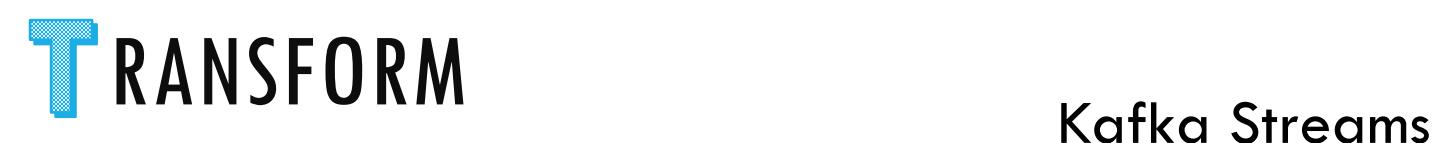

## KAFKA STREAMS FOR COMPLEX AGGREGATIONS OR EVENT MAPPINGS ON TOP OF TOPICS

- Complex transformations including
- Aggregations
- Windowing
- Joins
- Transformed data stored back in Kafka, enabling reuse
- Write, deploy, and monitor a Java application

# **TRANSFORM SINGLE MESSAGE TRANSFORMATIONS**

Modify events before storing in Kafka:

- Mask sensitive information
- Add identifiers
- Tag events
- Store lineage
- Remove unnecessary columns

Modify events going out of Kafka:

- Route high priority events to faster data stores
- Direct events to different Elasticsearch indexes
- Cast data types to match destination
- Remove unnecessary columns

## BATCH ETL TO UPDATE A MASK A COLUMN

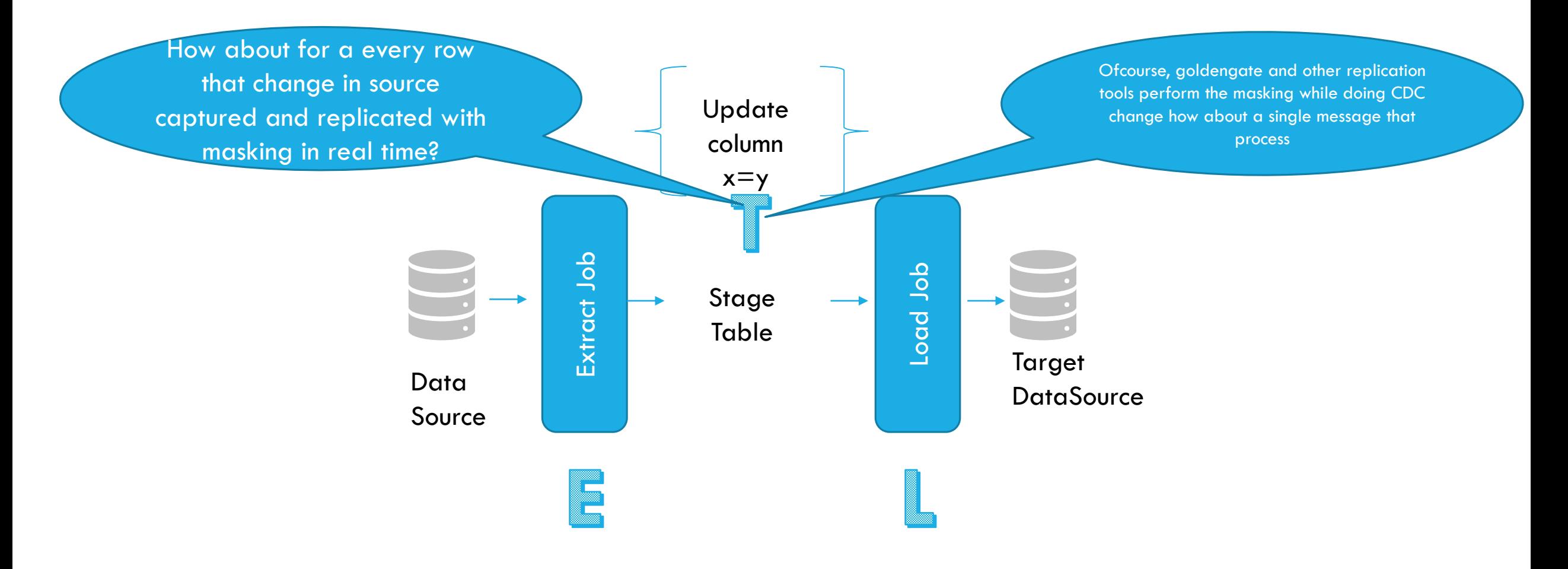

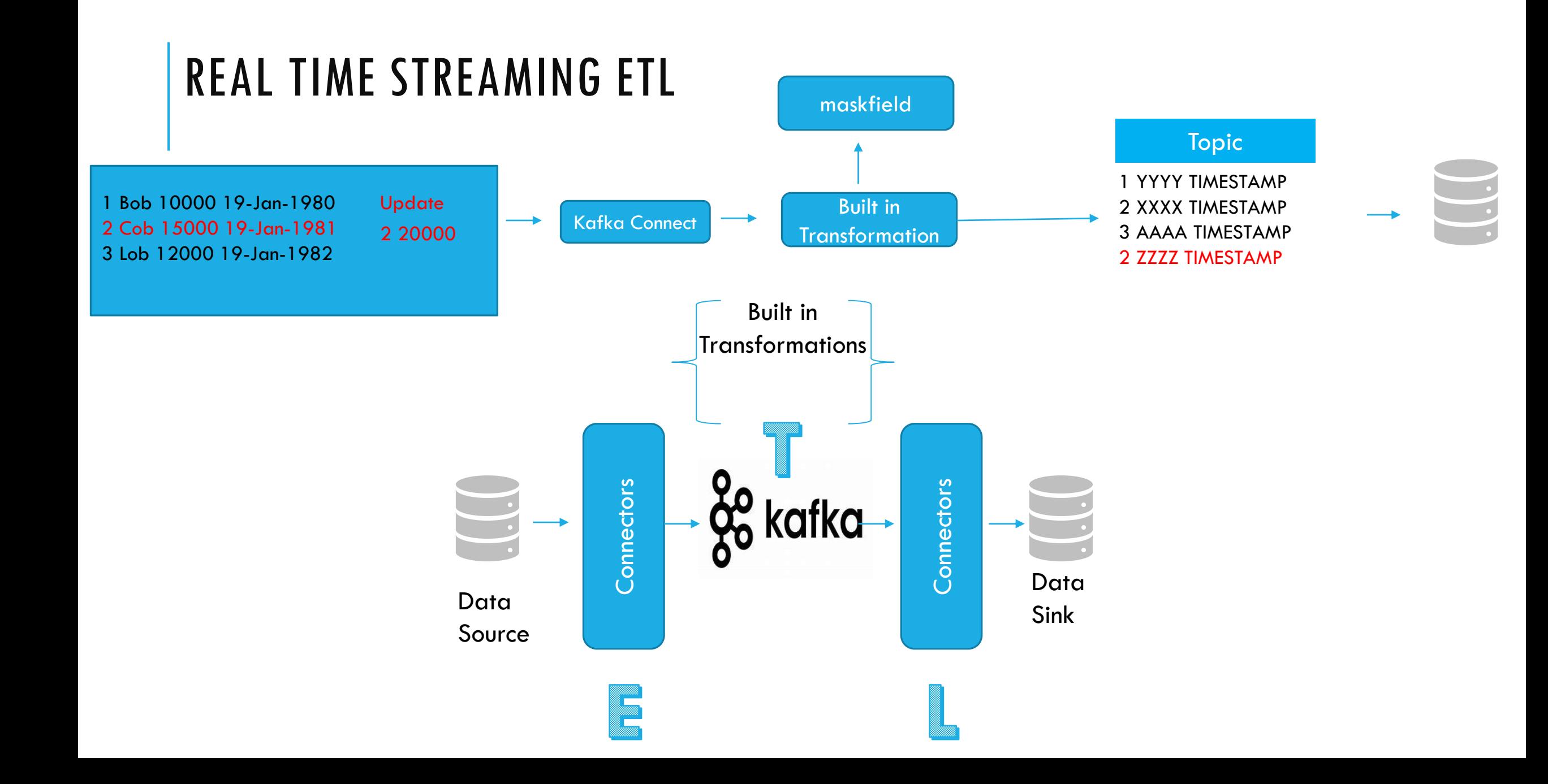

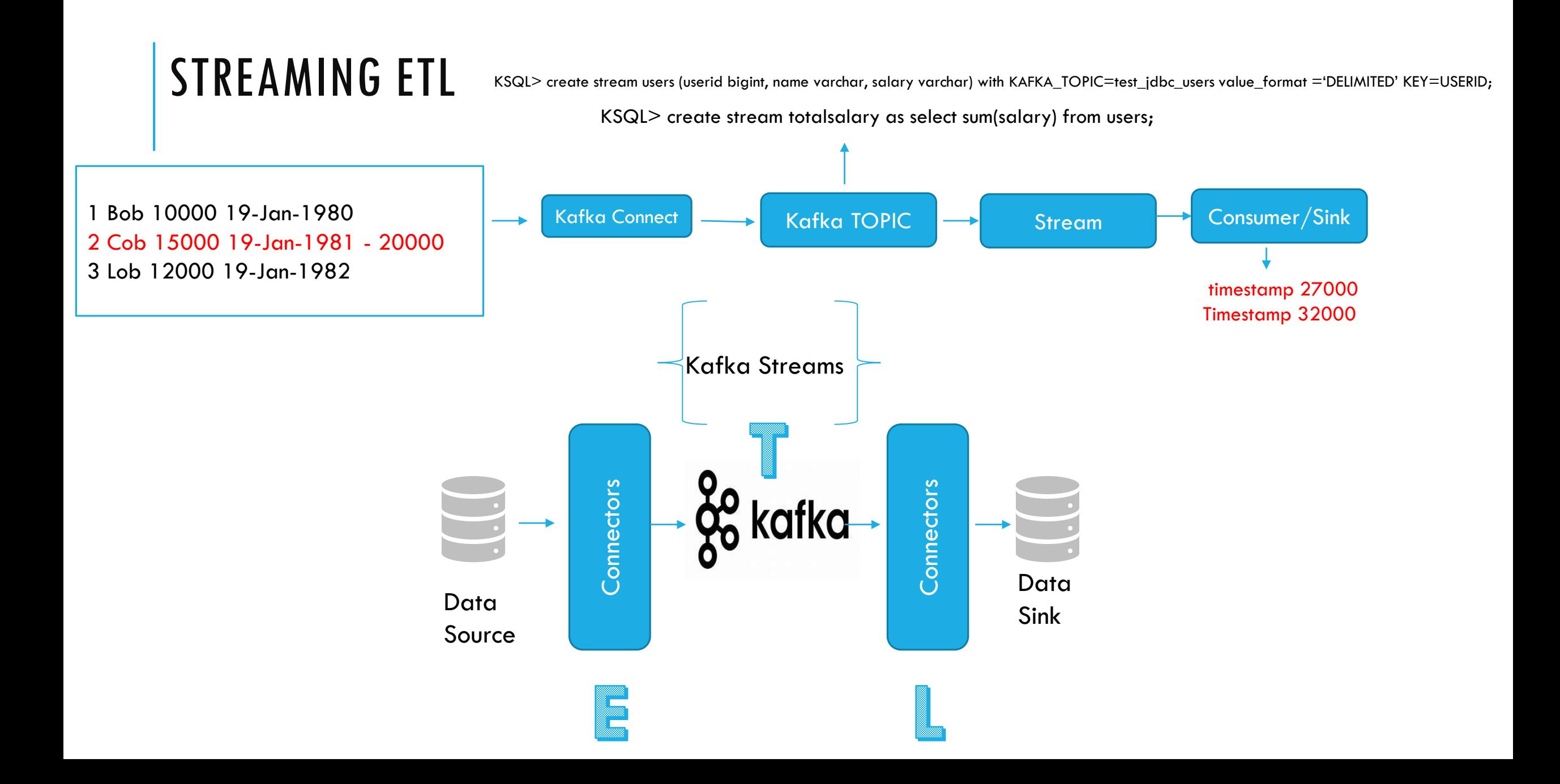

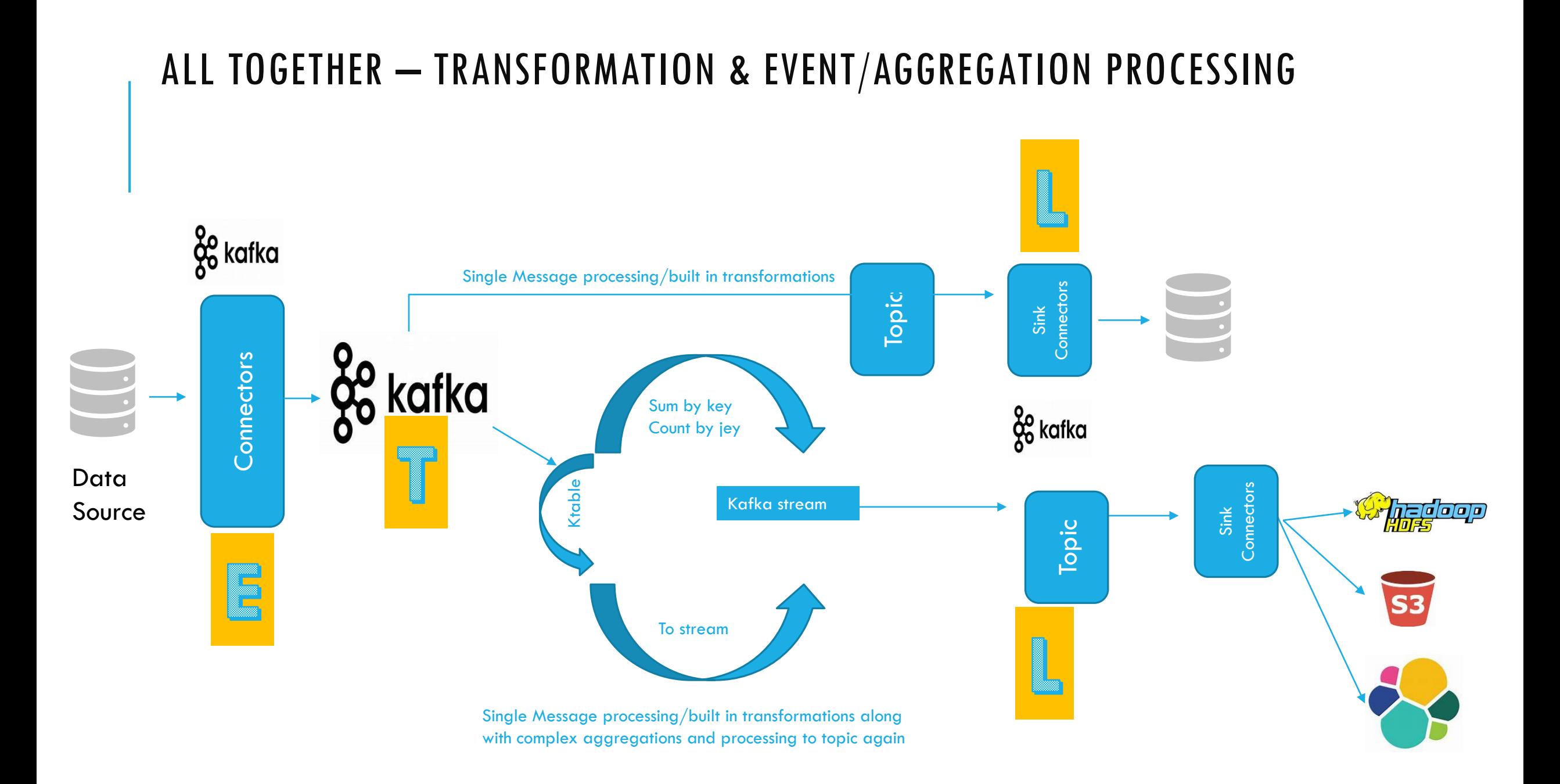

## KAFKA CONNECTORS FEATURES

Exactly Once Delivery: The connector uses a write ahead log to ensure each record exports to HDFS exactly once. Also, the connector manages offsets commit by encoding the Kafka offset information into the file so that the we can start from the last committed offsets in case of failures and task restarts.

Extensible Data Format: Out of the box, the connector supports writing data to HDFS in Avro and Parquet format. Also, you can write other formats to HDFS by extending the Format class.

Hive Integration: The connector supports Hive integration out of the box, and when it is enabled, the connector automatically creates a Hive external partitioned table for each topic exported to HDFS.

Schema Evolution: The connector supports schema evolution and different schema compatibility levels. When the connector observes a schema change, it projects to the proper schema according to the schema.compatibility configuration. Hive integration is supported if BACKWARD, FORWARD and FULL is specified for schema.compatibility and Hive tables have the table schema that are able to query the whole data under a topic written with different schemas.

Secure HDFS and Hive Metastore Support: The connector supports Kerberos authentication and thus works with secure HDFS and Hive metastore.

Pluggable Partitioner: The connector supports default partitioner, field partitioner, and time based partitioner including daily and hourly partitioner out of the box. You can implement your own partitioner by extending the Partitioner class. Plus, you can customize time based partitioner by extending the TimeBasedPartitioner class.

Modes : Incremental, Timestamp, Custom query, bulk to load data from source for capturing data changes

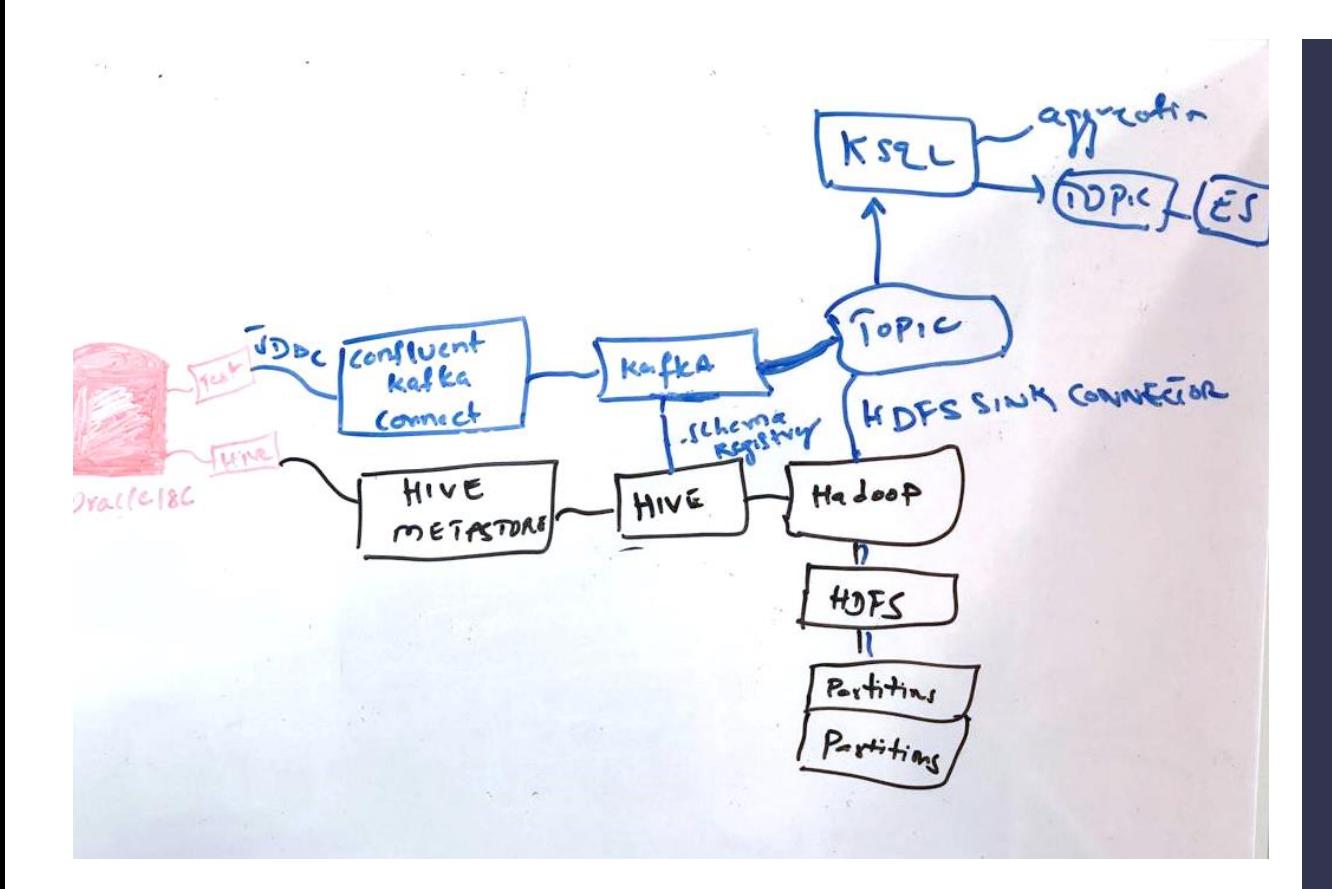

# DEMO

Source : Oracle Database

Table: Users

Connector: JDBC

Mode: Incrementing+timestamp

Hive Integration : True Hive Metastore : True (in oracle schema as hive)

Kafka Topic: test\_jdbc\_users

Integrated with JDBC Source connector and to avro format and to HDFS Sink Connector

HDFS : Topic data created as hive data and to partition in hdfs /topic/test\_jdbc\_users

Compatibility: backward

Partitioner for HDFS Partition : department column

# BUILD VIRTUAL BOX AND INSTALL ORACLE 11G USING VAGRANT+ANSIBLE

## DEMO

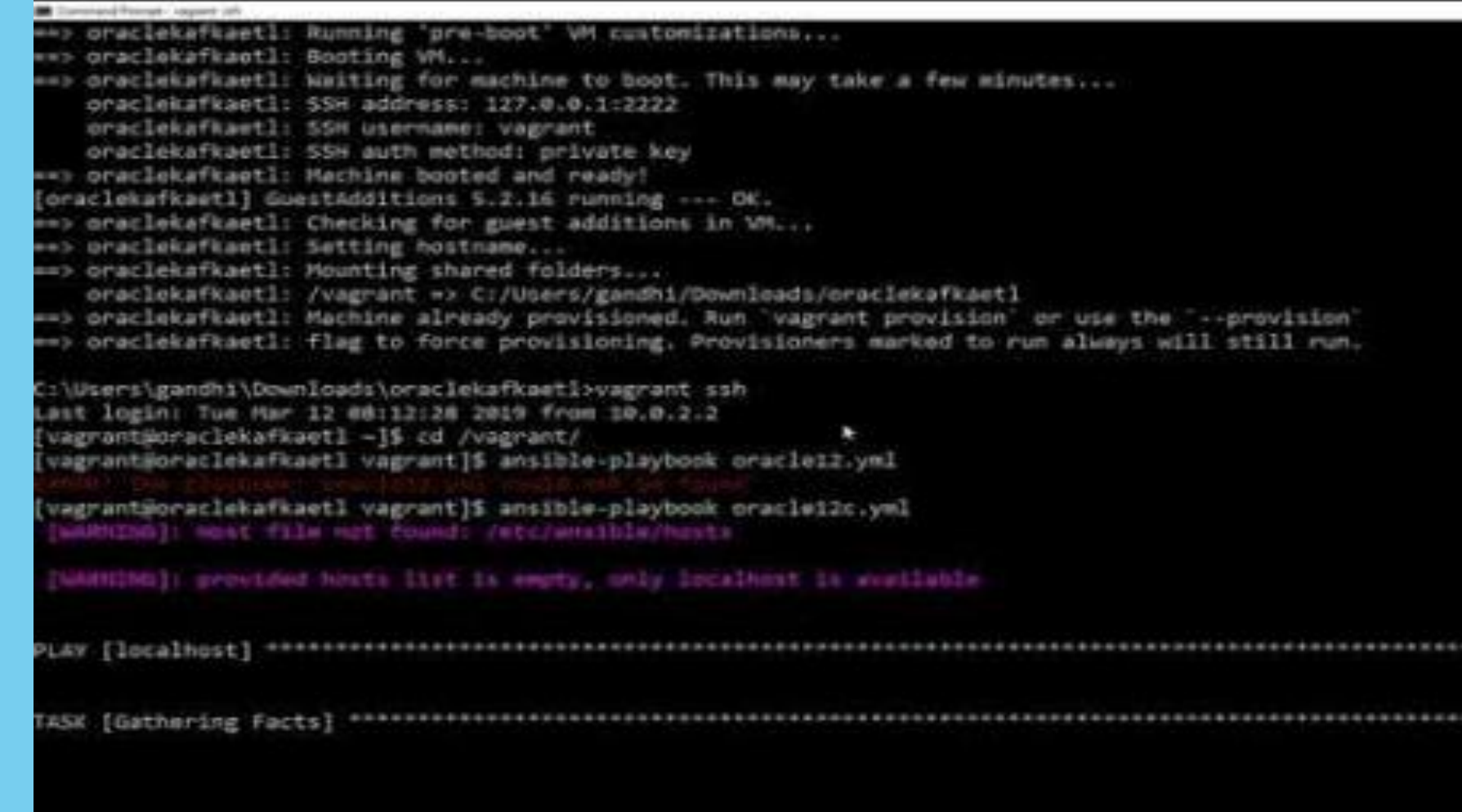

## BUILD HADOOP, HIVE, KAFKA USING ANSIBLE | DEMO

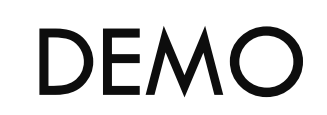

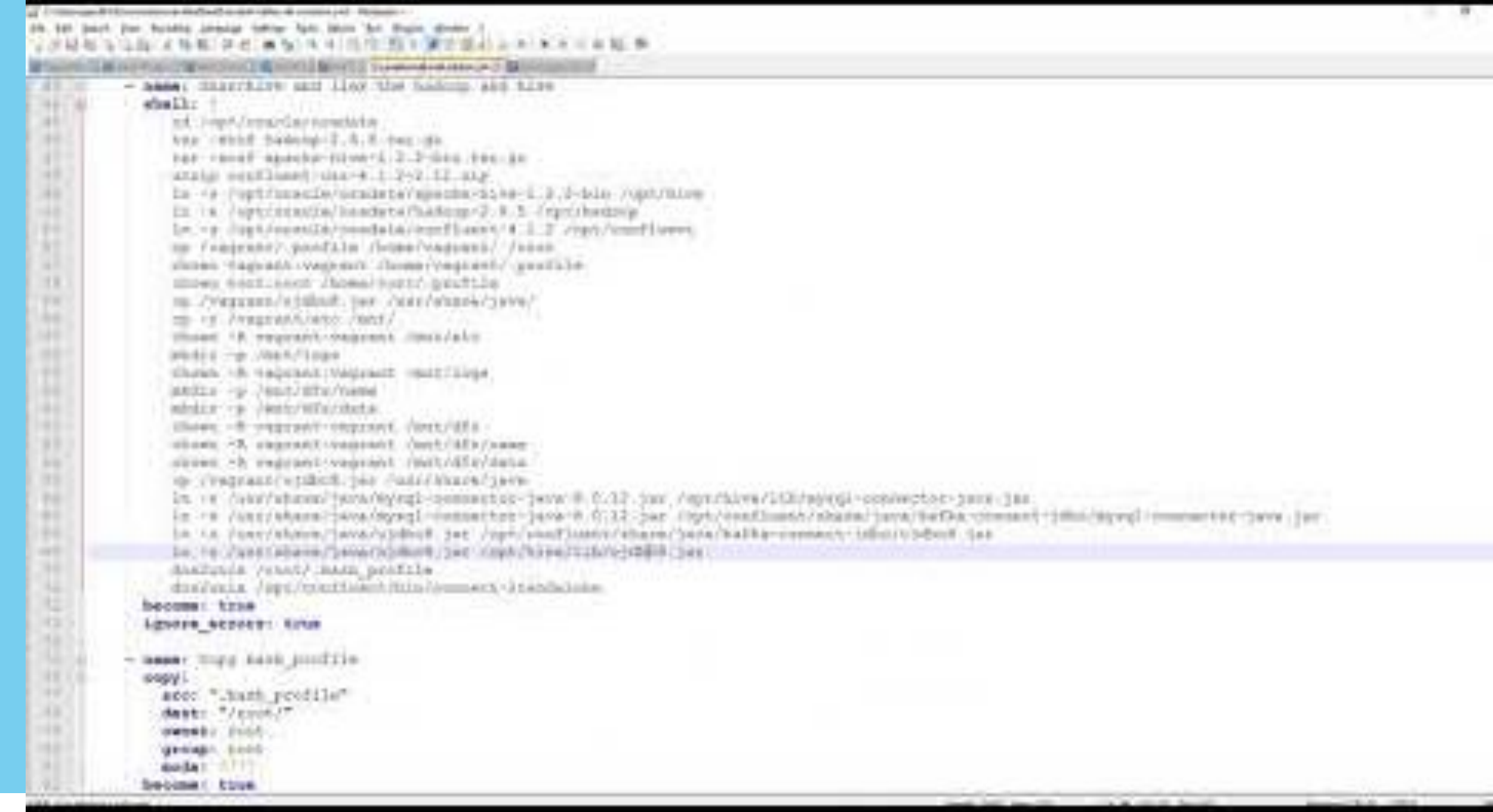

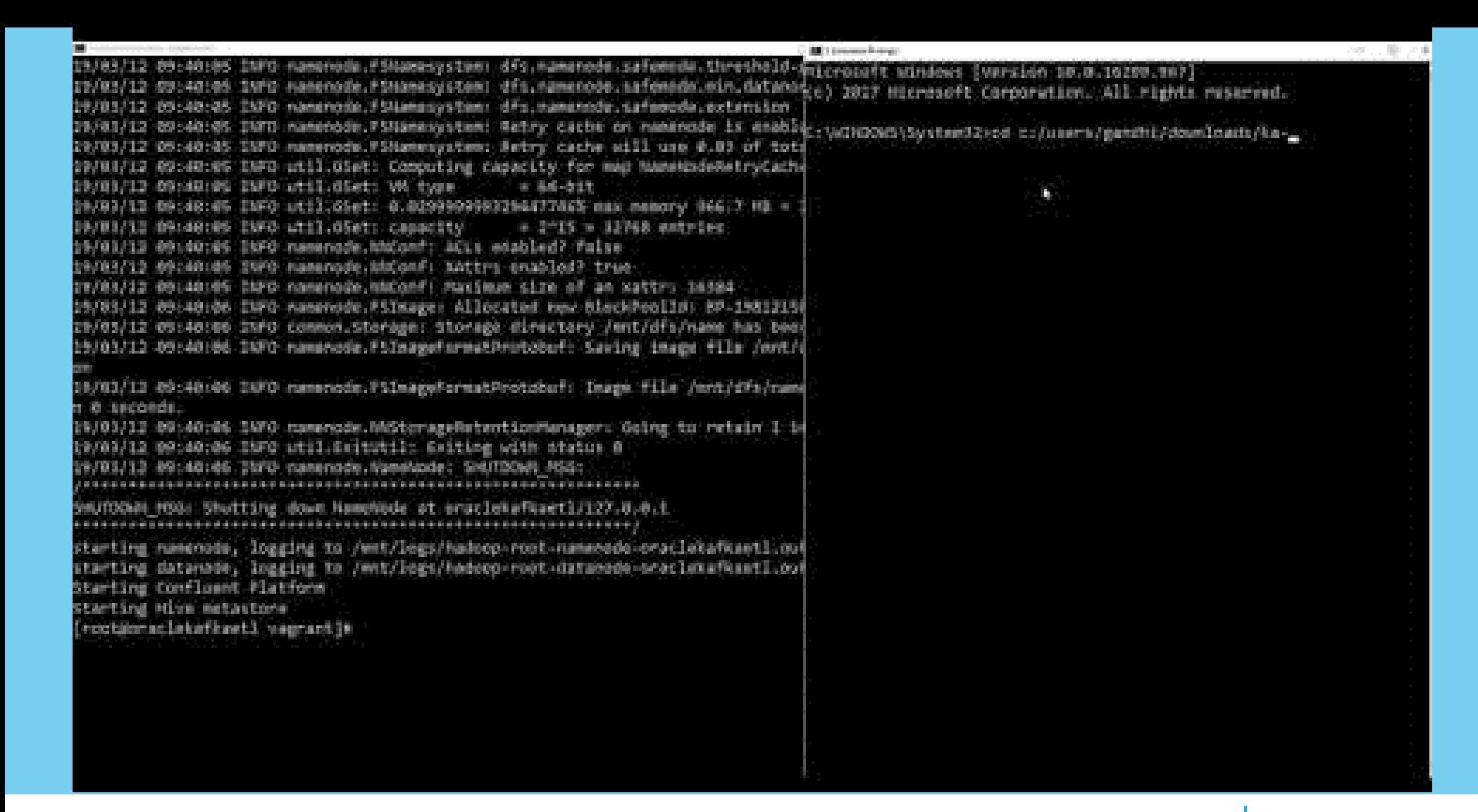

## START KAFKA/HADOOP/HIVE AND KAFKA CONNECT IN STANDALONE MODE

DEMO

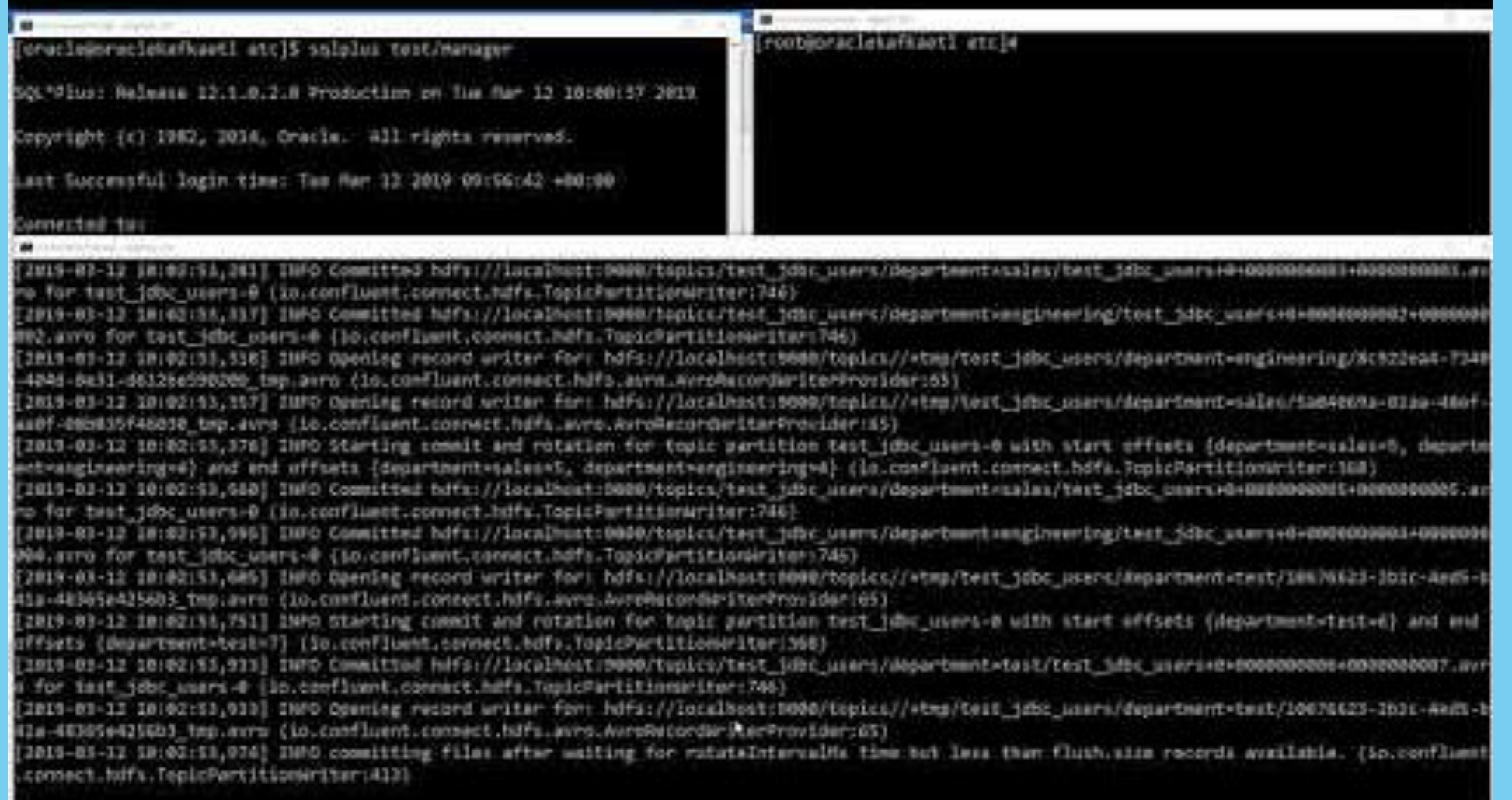

## CHANGE DATA CAPTURE USING JDBC SOURCE CONNECTOR & HDFS SINK CONNECTOR (COMPATIBILITY – BACKWARD)

DEMO

## Stay Tuned – Introducing dbms\_kafka package for pub/sub to topic (12.2 )

BEGIN

dbms kafka.register cluster ('SENS2', '<Zookeeper URL>:2181′, '<Kafka broker URL>:9092' ,'DBMSKAFKA DEFAULT DIR' , 'DBMSKAFKA\_LOCATION DIR' 'Testing DBMS KAFKA'); END;

**DECLARE** rows\_loaded number; BEGIN dbms\_kafka.load\_table ( 'SENS2', 'LOADAPP', 'sensor2','sensormessages\_shape\_table',rows\_loaded ); dbms\_output.put\_1ine ('rows loaded: '|| rows loaded) ; END;

# THANK YOU FOR JOINING

# Q&A

Videos Embedded in this presentation are available at

<https://www.youtube.com/playlist?list=PLR6rN4cTV4BTxVQS-uL7NE6htS-pyLsRV>

You can reach me via

Email:- [db@geeksinsight.com](mailto:db@geeksinsight.com)

Linkedin: <https://www.linkedin.com/in/suresh-gandhip/>

Blog: [http://db.geeksinsight.com](http://db.geeksinsight.com/)

Twitter: <https://twitter.com/geeksinsights> @geeksinsights

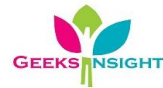